# Retour interop IVOA HAWAI Septembre 2013

Jean-Michel GLORIAN Sandrine Bottinelli

# *Plan (1/2)*

- ➲ Présentation de CASSIS
- ➲ Cubes de données hyperspectraux
- ➲ Collaboration avec le JMMC
- ➲ A propos d'Aladin
- **⊃** Divers retours

### *Présentation de CASSIS*

#### ➲ Présenté par Sandrine Bottinelli

● http://wiki.ivoa.net/internal/IVOA/InterOpSep2013Applications/bottinelli cassis ivoa interop fall2013.pdf

- Pourquoi les autres applications n'affiche pas en Kelvin ? Pas de réponse convaincante
- Utilisation de SLAP vs VAMDC ? Contact avec Pedro OSUNA : SLAP peu utilisé, il manque des informations et demande à être amélioré
- Intégration d'un module SSAP dans CASSIS ? : Très bonne idée
- ➲ Conclusion : CASSIS peut être un sérieux candidat parmi les logiciels de visualisation de spectres au sein de l'IVOA

#### *Tutoriels ADASS*

*(Astronomical Data Analysis Software & Systems)*

- ➲ Publication dans VAMDC
	- **Très constructif pour CASSIS**
	- Possibilité d'une MISSION de Nicolas Moreau sur Toulouse
- ➲ Affichage d'un cube de données hyperspectral en javascript
	- Ok pour < 500 Mo
	- Problème pour afficher un cube MUSE DE 3 Go

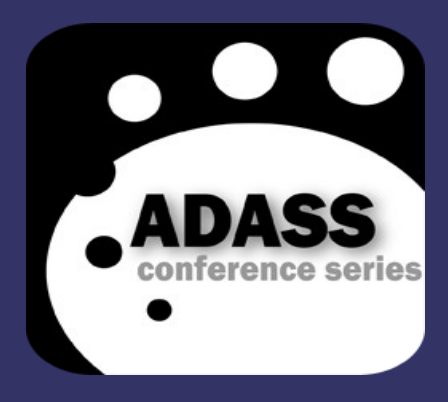

### *Cube de données hyperspectraux*

➲ Différents groupes travaillent sur la manipulation les cubes via le VO

- découverte et téléchargement statique
- accès à une sous-partie (e.g. Coupe)
- ➲ Exemple : Prototype SIAV2
- http://wiki.ivoa.net/twiki/bin/view/IVOA/SIA2VAOPrototype

➲ Beaucoup de discussions à ce sujet sur la mailing list

● dm@ivoa.net

### *Cube de données hyperspectraux*

- ➲ QuickVizz : plugin Aladin pour extraire des spectres d 'un cube de données
	- Développé dans le cadre de l'ANR Dahlia
	- Voir http://lsiit-miv.u-strasbg.fr/paseo/cubevisualization.php
	- Discussion avec Mireille Louys puis l'équipe Muse-IRAP pour héberger le projet à l'OV-GSO
		- Mise en place d'un outil pour la gestion de suivi du projet (redmine)
		- Code mis sous SVN de l'IRAP
		- Création d'une page web sur le site de l'OV-GSO pour publier des informations

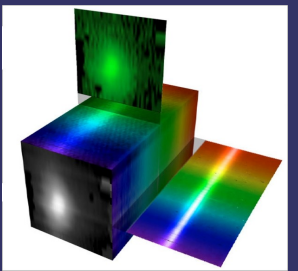

● Question : quelles améliorations et évolutions possibles ?

Jean-Michel GLORIAN Sandrine Bottinelli

### *Collaboration avec le JMMC de Grenoble*

- **⇒** Applauncher
	- **Répertorier les applications OV**
	- Lancer les applications à la volée suivant les types de données
- ➲ Utilisation d'un fichier au format JSON pour lister les applications
	- Intégration dynamique sur un site web
- ➲ Utilisation de Java Mariotti Common Software (JMCS) dans CASSIS ?
	- Sauvegarde des préférences Envoi par mails des logs de l'applications

Jean-Michel GLORIAN Sandrine Bottinelli

## *A propos d'Aladin*

#### ➲ HiPS – Hierarchical Progressive Survey

- Méthode permettant à un outil d'accéder et d'afficher des cartes grands champs progressivement façon Google Maps, «plus l'on zoome , plus on a de détails»
- Utilisée sur les données de CADE-OVGSO (Centre d'Analyse de Données Etendues)
- http://aladin.u-strasbg.fr/HiPS/HiPS%20technical%20doc.pdf

#### ➲ AladinLite

- Version d'Aladin en javascript sur une page web
- Utilisée sur le site web de CADE

Jean-Michel GLORIAN Sandrine Bottinelli

### *A propos des modèles de données*

**→ Besoin d'étendre le Spectral Data Model** pour la polarimétrie

➲ Réflexion sur la modélisation des données du projet CTA dans l'OV

➲ Modèle de données pour la science planétaires en phase de test

### *Syntaxe et sémantique*

➲ VOUnits mise à jour en septembre 2013 ● Unity package software pour valider le format des unités : https://bitbucket.org/nxg/unity

- **Soumission de nouveau UCD** 
	- Pour la science planétaire
	- Pour la spectro-polarimètrie au niveau des « stokes »
	- Pour décrire les données utilisées dans l'AMDA et le CDPP
- ➲ Sérialisation des STC (space-time coordinates) en chaine de caractères linéaire à inclure dans le Votable
- ➲ Unified Astronomy Thesaurus!
	- http://astrothesaurus.org

Jean-Michel GLORIAN Sandrine Bottinelli

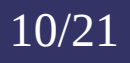

## *A propos des registry*

- **→ Simplification sur l'interrogation des registry** 
	- Actuellement, utilisation des technologies SOAP et ADQL rendant difficile l'interrogation des registry
	- Nouvelle interrogation possible par technologie REST, couplé au moteur de recherche Lucene
- ➲ Problème des informations dans les registry
	- Données obsolètes
	- Services non conformes aux protocoles, ...
	- Faire un nettoyage des registry et définir des validateurs et des bonnes pratiques pour s'enregistrer dans un registry Exemple : mail de l'auteur : cassis-dev@... au lieu de jglorian@...

Jean-Michel GLORIAN Sandrine Bottinelli

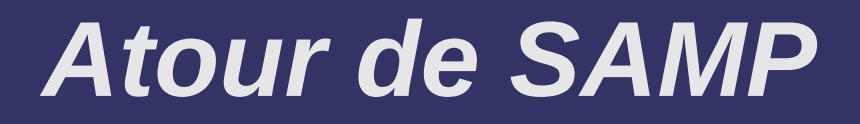

#### **<del>●</del>** SAMP Persistent

- Présentation d'IVAN
- Astro Tools: Java Script toolbox for astronomical software interoperation based on samp.js :
- https://github.com/AnotherOneAckap/AstroTools

#### **⇒ SKYTouch**

● Expérimentation du control à distance d'Aladin (via un mobile par exemple) en utilisant SAMP

## *Autour des VO Applications*

- ➲ Version VOTable 1.3 depuis septembre
- ➲ Réflexion sur l'utilisation abusive des services OV
	- http://wiki.ivoa.net/twiki/bin/view/IVOA/AbusiveUsersConsiderations
- ➲ EPN-TAP (EuroPlaNeT Access Protocol ) ● VO data access protocol for planetary data
- ➲ VOSA (VO Sed Analyzer :Carlos Rodrigo) recherche les données photométriques d'une source
	- et ajuste un modèle théorique (étoiles et galaxies)

### *Sensibilisation et éducation*

➲ Outils OV bon moyen pour enseigner

- ➲ Multiples présentations sur ce thème
- ADASS meeting, EPSC (European Planetary Science Congress), ...
- ➲ Facilité par l'utilisation de HTML5, webGL et javascript pour visualiser les données
- ➲ Outils Microsoft pour des balades virtuels dans l'espace avec le WorldWide Telescope (wwtambassadors.org) ● Ne fonctionne pas sur Linux ?

## *MOC : Healpix Multi order coverage Map*

- ➲ Méthode pour fournir un moyen rapide de comparaison entre des couvertures spatiales de différentes cartes d'une région donnée
	- http://wiki.ivoa.net/twiki/bin/view/IVOA/MocInfo
- ➲ Exemple d'utilisation : Arches project
	- Produire des SEDs entièrement calibrées, notamment pour les sources 3XMM
	- www.arches-fp7.eu

#### *Recherche Publication*

- ➲ Nouvelle interface de recherche des publications dans l'ADS (Astrophysics Data System)
	- Plus de critères
	- Plus de filtres
	- http://labs.adsabs.harvard.edu
- ➲ Important : Penser à mettre les IT en co-auteur !!

# *Utilisation du Python*

- ➲ Python AstroLib : PyAstronomy
	- http://www.hs.uni-hamburg.de/DE/Ins/Per/Czesla/PyA/PyA/pyaslDoc/pyasl.html
- ➲ AstroPy :
	- http://www.astropy.org/
- ➲ PyVO: accès à l'observatoire virtuel à travers Python
- http://dev.usvao.org/vao/wiki/Products/PyVO
- ➲ VOClient : bibliothèques et outils pour utiliser des technologies OV (C et python)
	- http://dev.usvao.org/vao/wiki/Products/VOClient
- ➲ Ginga : visualisateur pour les données astronomiques au format fits
	- https://github.com/ejeschke/ginga
	- Démonstration d'analyses interactives de données astronomiques en utilisant IPython Notebooks and Ginga
		- http://nbviewer.ipython.org/6067409

Jean-Michel GLORIAN Sandrine Bottinelli

#### *Autres langages*

#### ➲ Parameter Description Language : PDL

- Langage permettant de décrire de façon détaillée les paramètres d'entrée et de sorties d'un service
- Permet de créer des nouveau services en enchaînant des services ...

#### **● GDL - GNU Data Language**

- Pour remplacer IDL côté calcul
- Peut donner de meilleures performances qu'IDL
- Possibilité d'utilisation dans le projet CADE pour s'affranchir des licences IDL dans le cluster servso
- Contact : Alain Coulais

## *Des liens à voir*

#### ➲ Répertorier du code

- Astrophysics Source Code Library (ASCL) : enregistrement gratuit en ligne de code source
- http://asterisk.apod.com/wp/

#### ➲ Publier dans le VO

● http://wiki.ivoa.net/twiki/bin/view/IVOA/PublishingInTheVONew

#### ➲ SciDrive : Stockage/partage/publication de données scientifiques sur le net

● http://www.scidrive.org

### *Prochains interop IVOA*

#### ➲ Mars 2014 ? à Madrid (ESAC - Espagne)

#### **⇒ Fin Septembre à Calgary (Canada)** ● Suivi par l'Astronomical Data Analysis Software & Systems (ADASS) XXIV : 3-9 Octobre 2014

## *Liens instutionnels*

#### ➲ OV-GSO

- http://ov-gso.irap.omp.eu/doku.php
- ➲ CASSIS
- http://cassis.irap.omp.eu
- ➲ IVOA
- http://www.ivoa.net/
- ➲ Présentation de l'Interop Septembre 2013 de l'IVOA
- http://wiki.ivoa.net/twiki/bin/view/IVOA/InterOpSept2013

#### ➲ Mailing lists IVOA

● http://www.ivoa.net/members/index.html